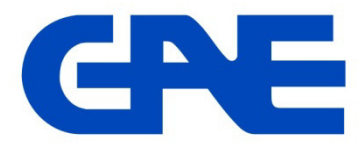

# **Multifunction Power Meter type: EMG 50**

## **Panduan Singkat Cara Pengaturan** *(Setting)* **Dan Pembacaan Meter**

EMG50 adalah power meter multi fungsi dari GAE yang mampu mengukur, menghitung dan menampilkan semua parameter listrik dari sistem jaringan 3 phasa baik kondisi beban seimbang ataupun tidak. Pengukuran EMG50 didasarkan pada nilai RMS *(Root Mean Square)* melalui 3 masukan tegangan dan arus.

### **1. Pengaturan** *(setting)* **startup**

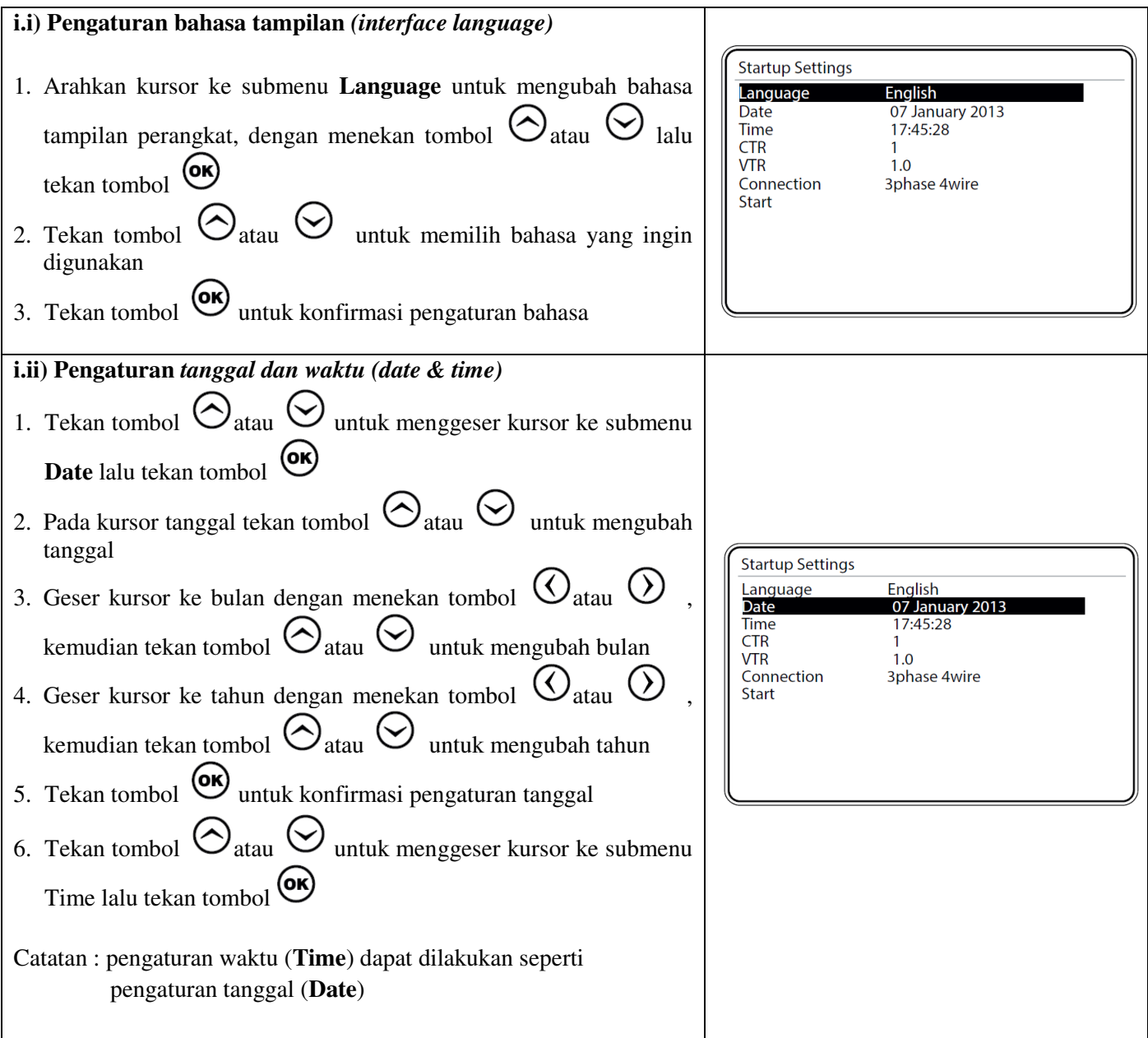

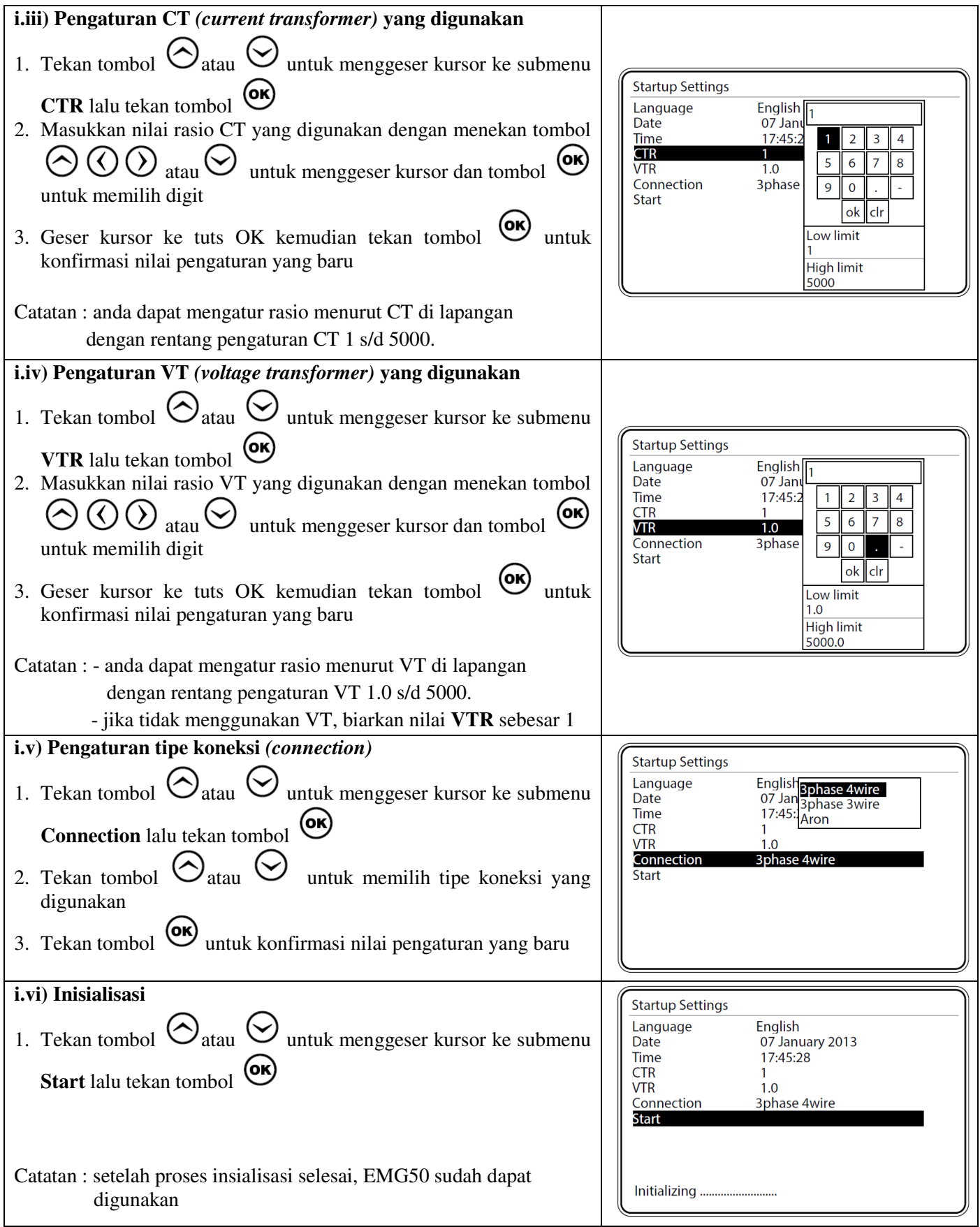

## **2. Pengaturan jaringan** *(network setting)*

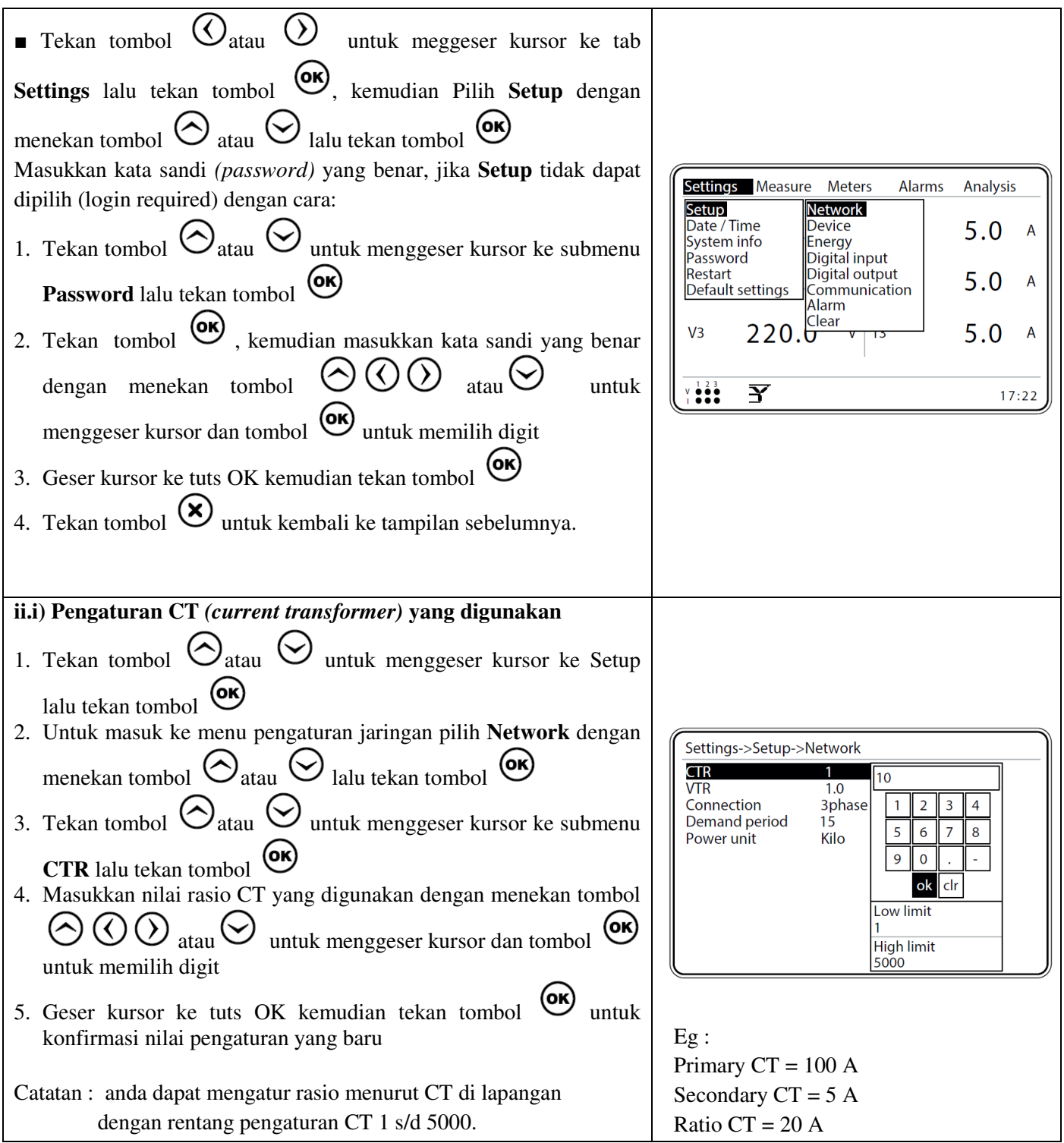

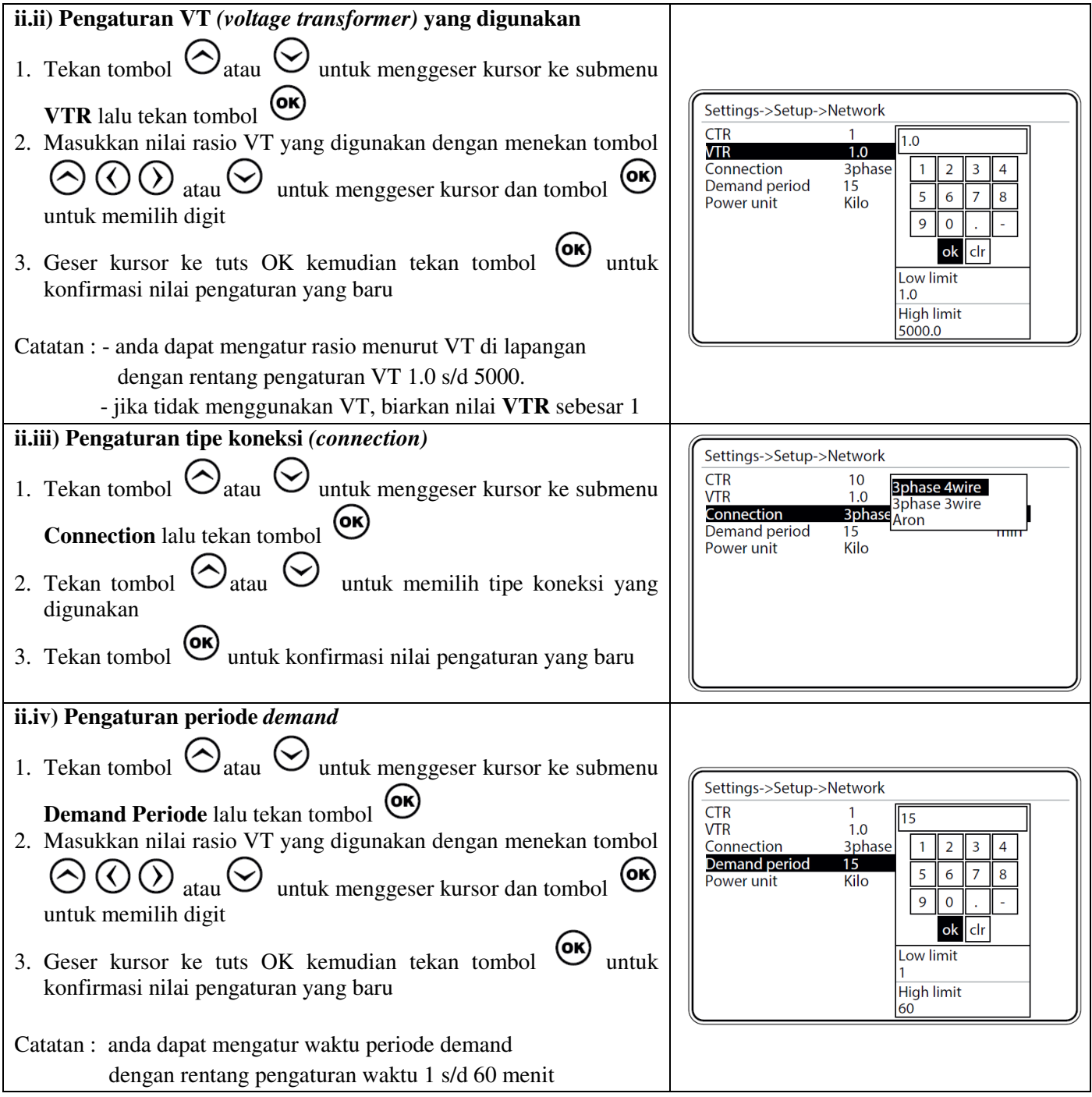

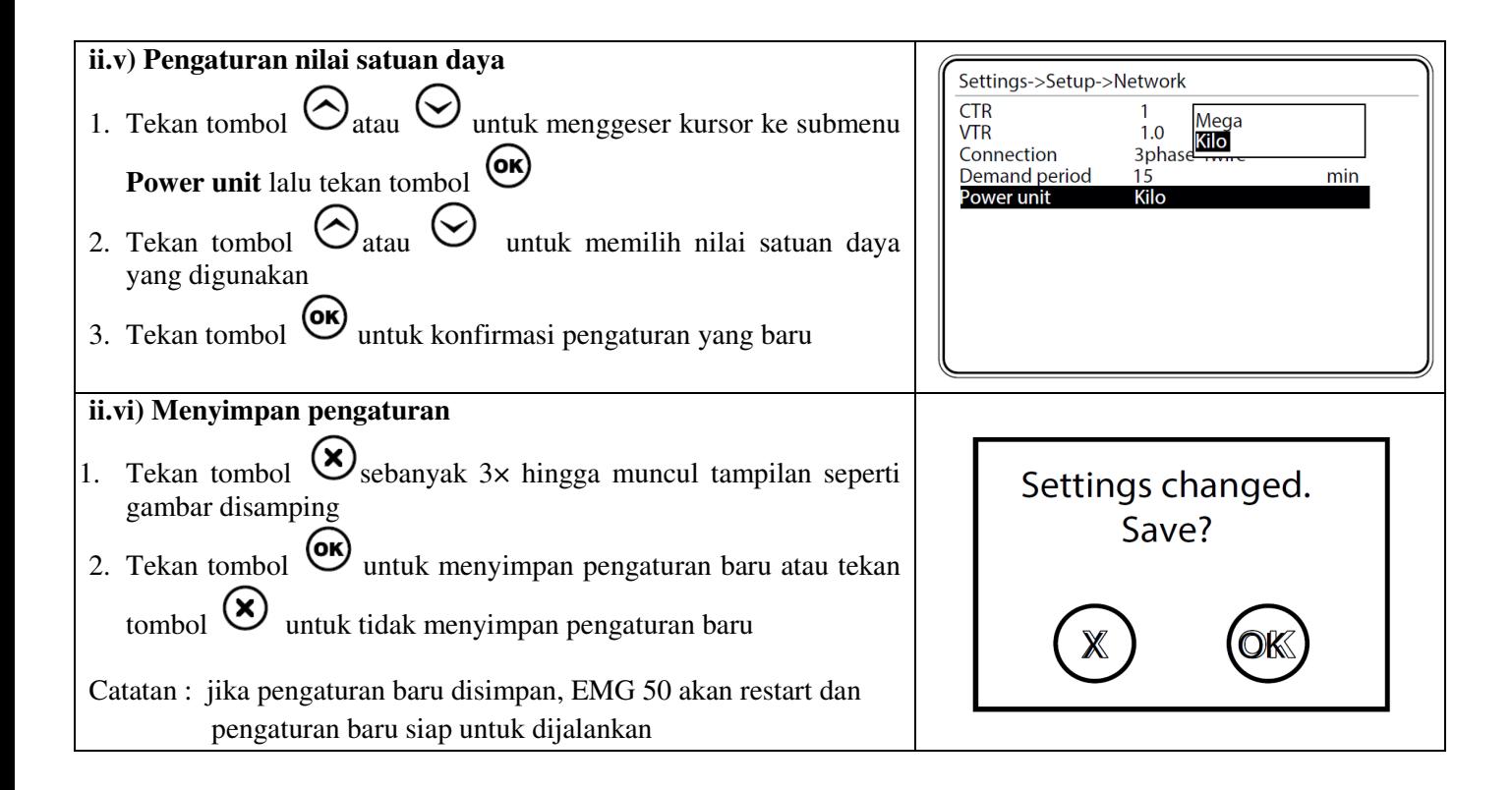

### **3. Pengaturan perangkat** *(device setting)*

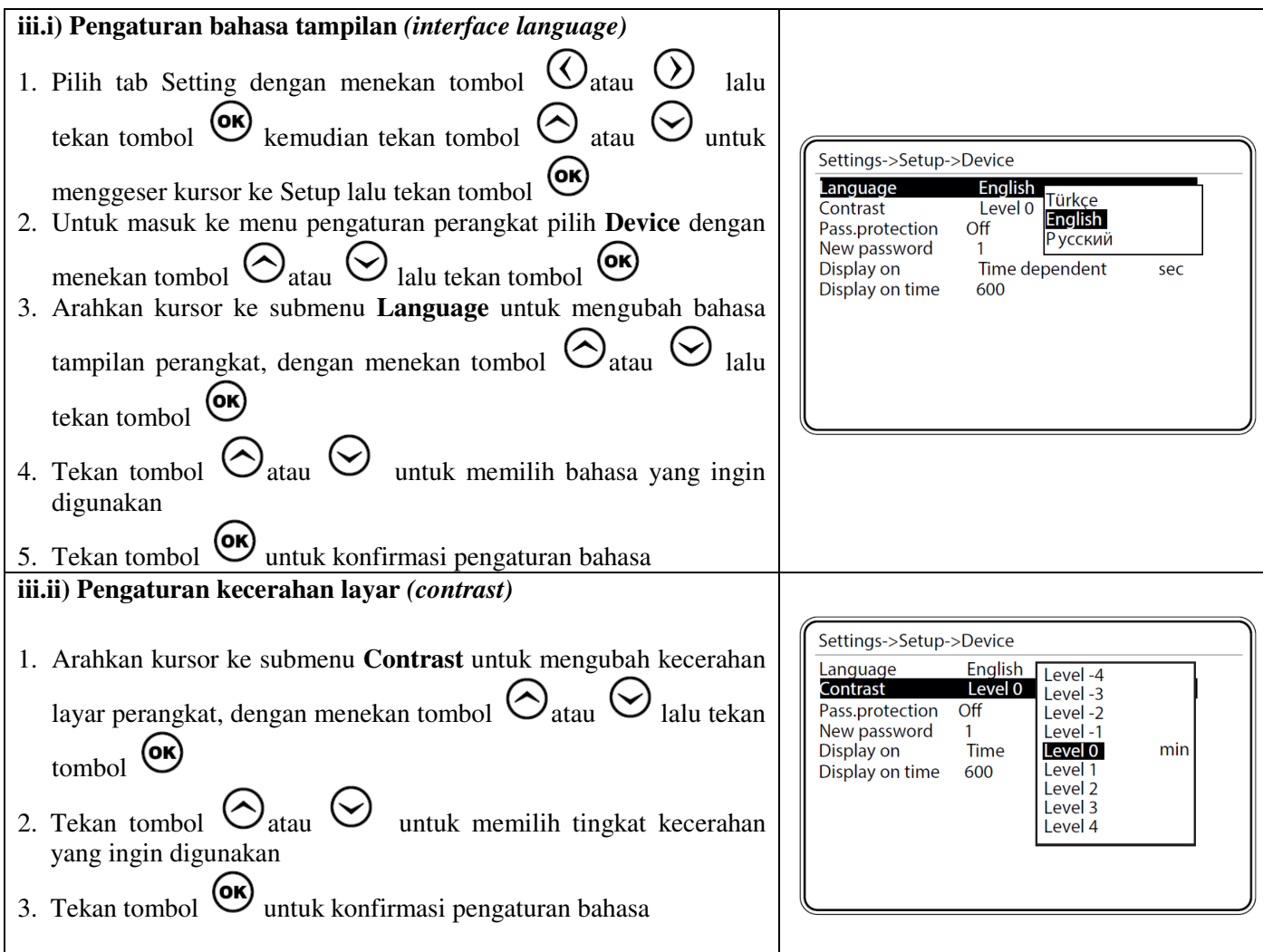

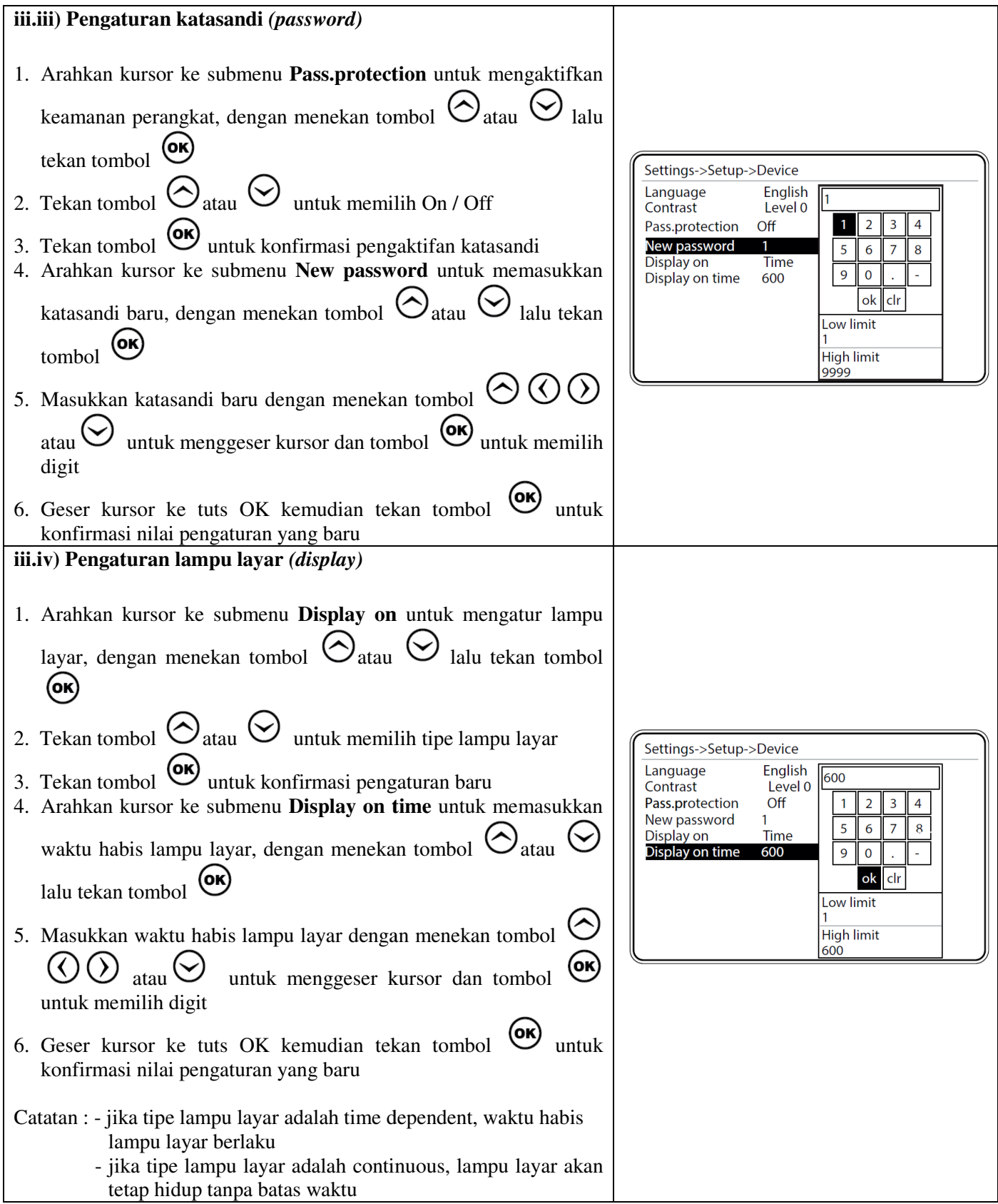

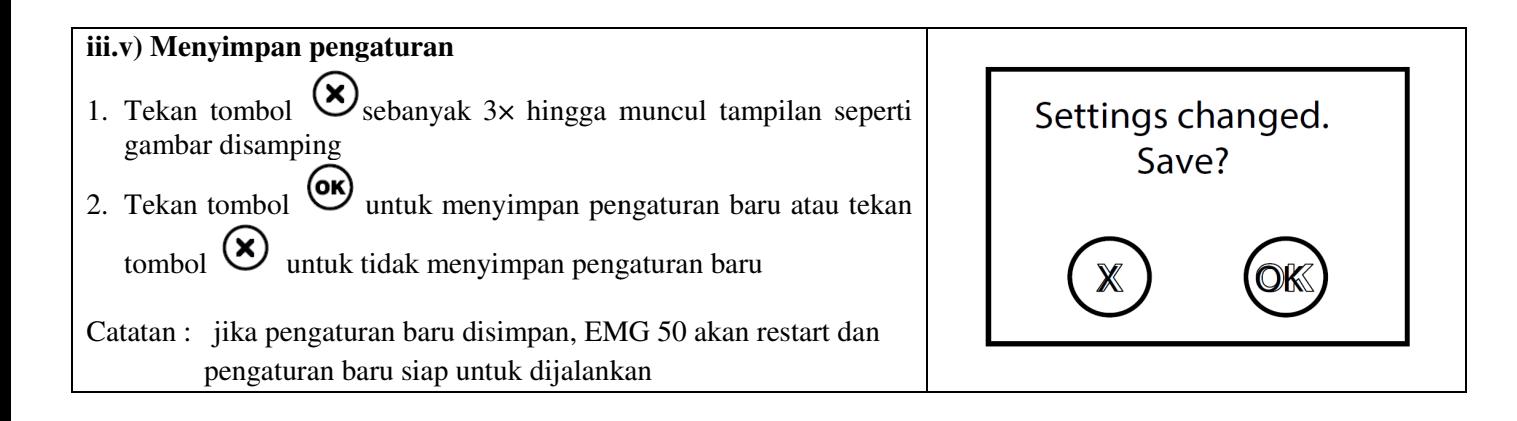

### **4. Pengaturan komunikasi** *(communication s communication setting)*

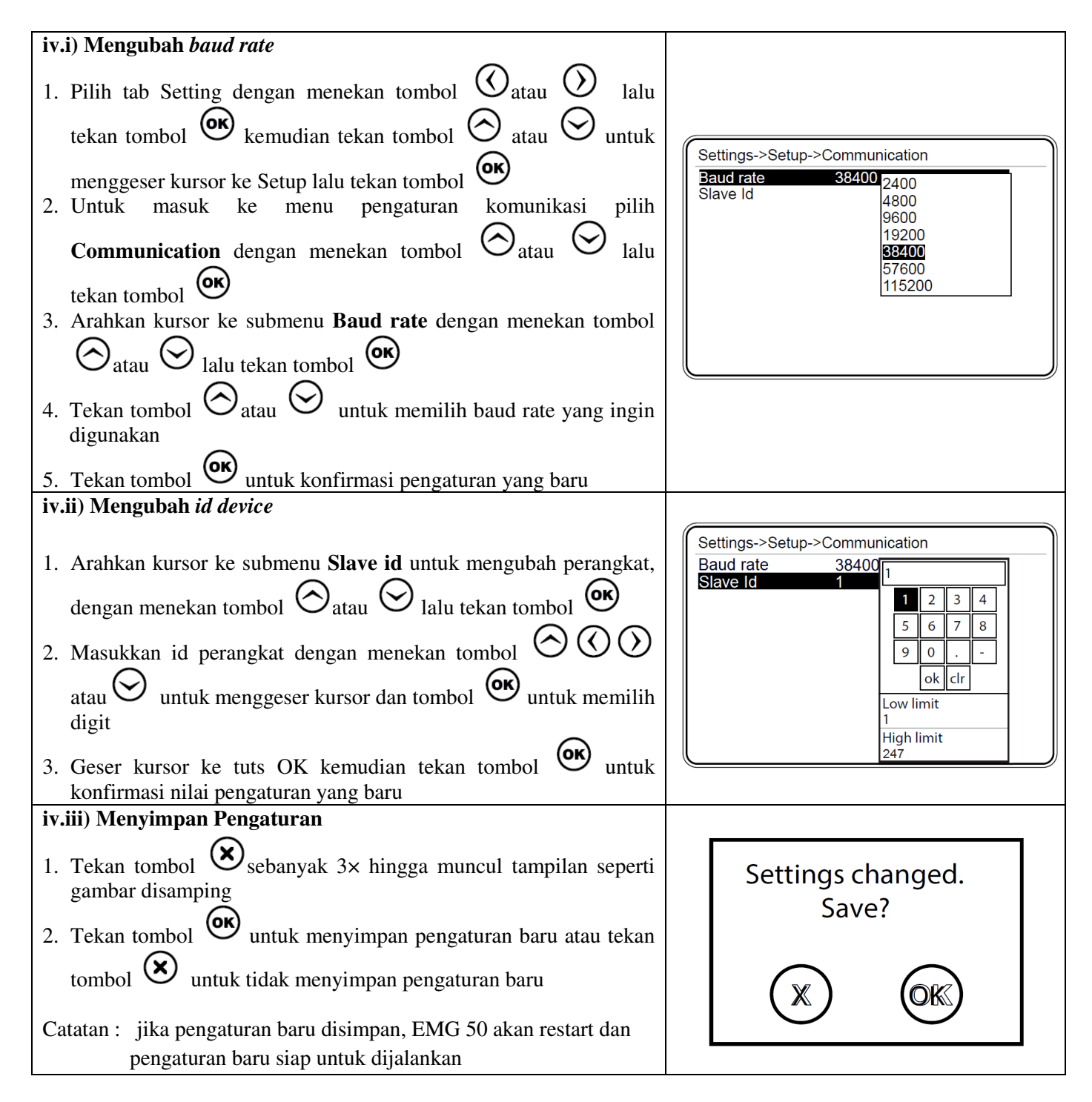

### **5. Pengaturan** *Alarm*

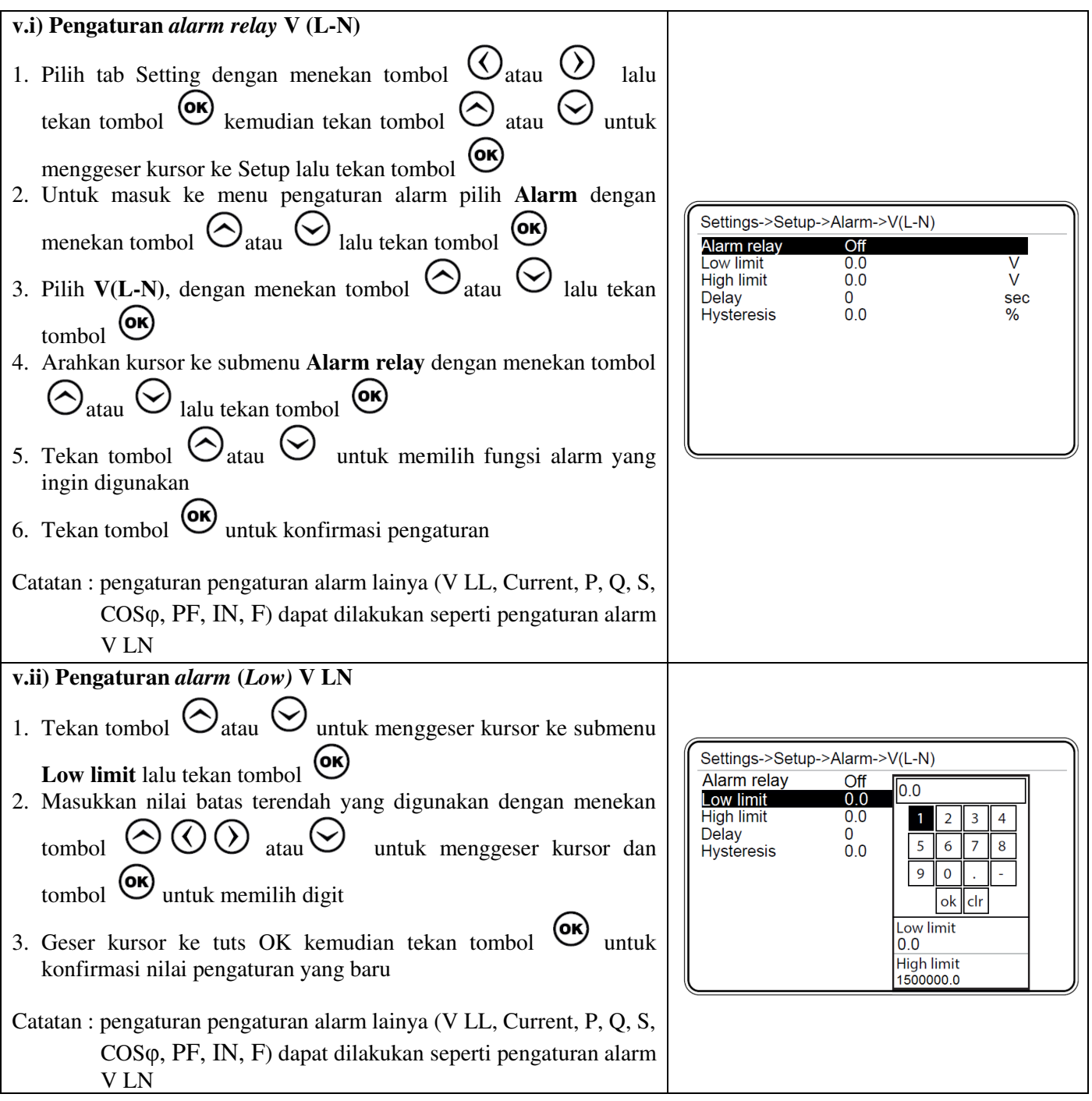

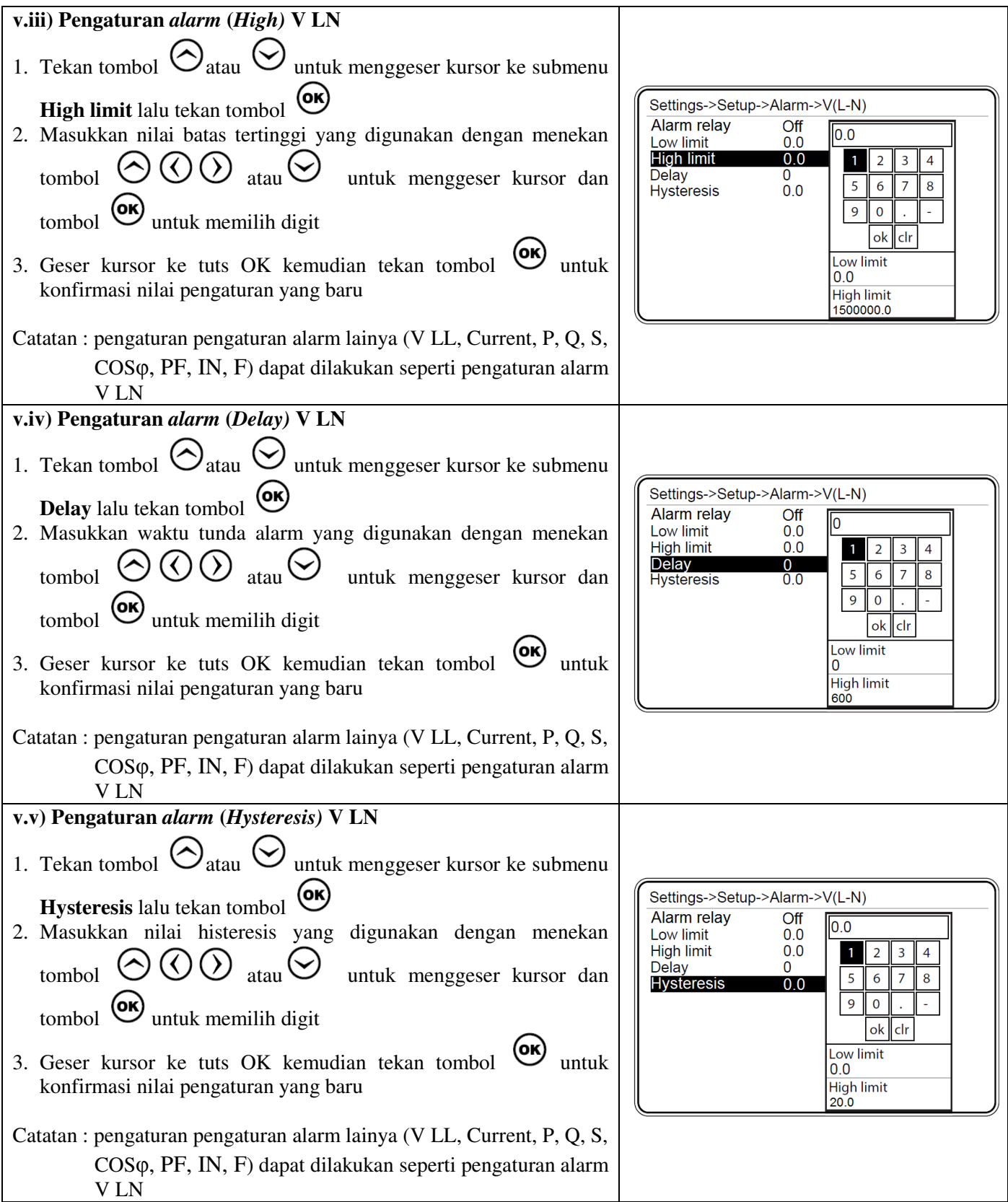

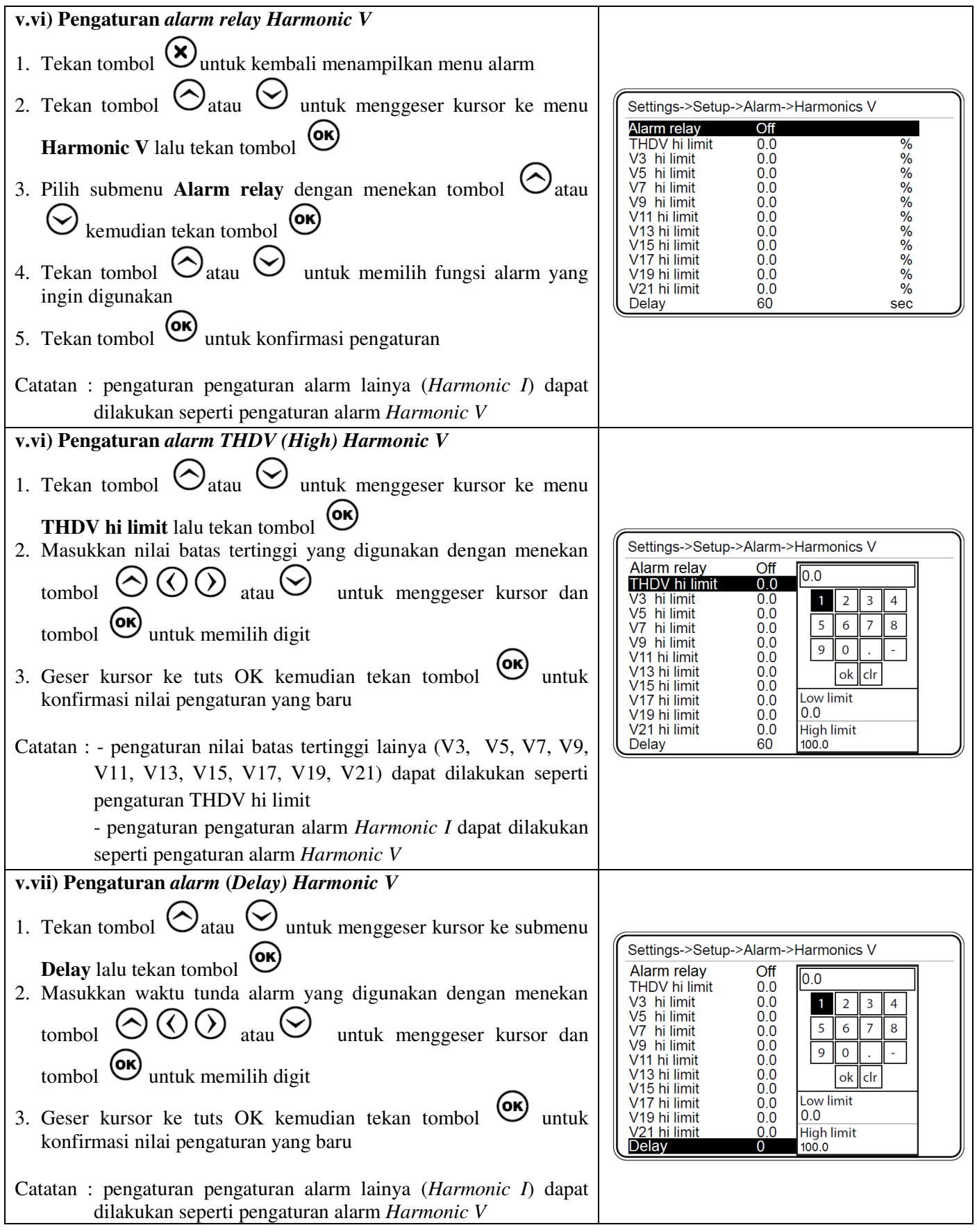

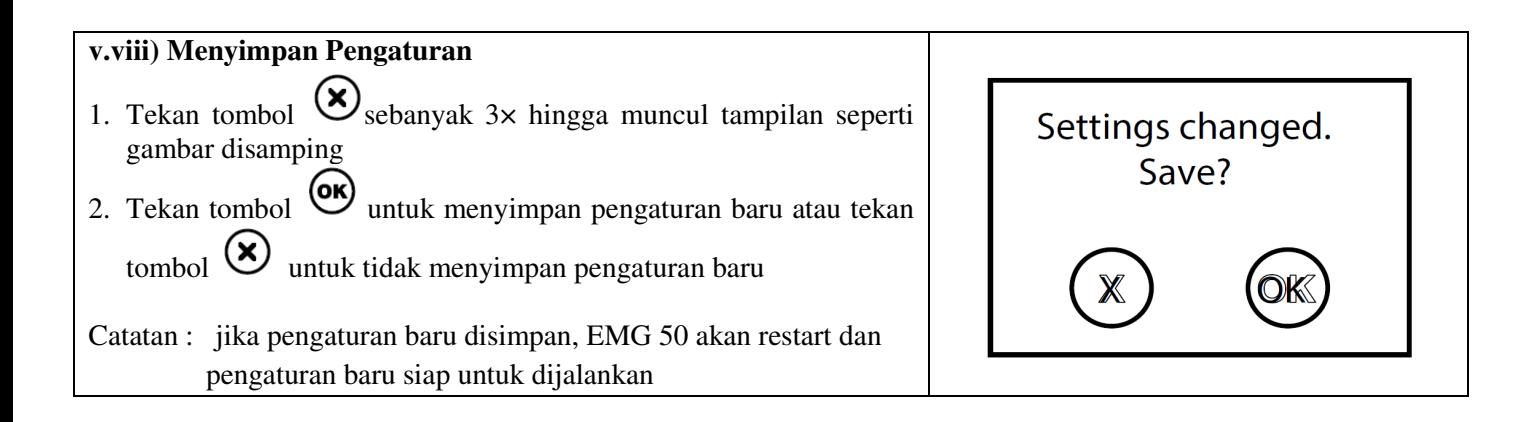

### **6. Menghapus data (***clear***)**

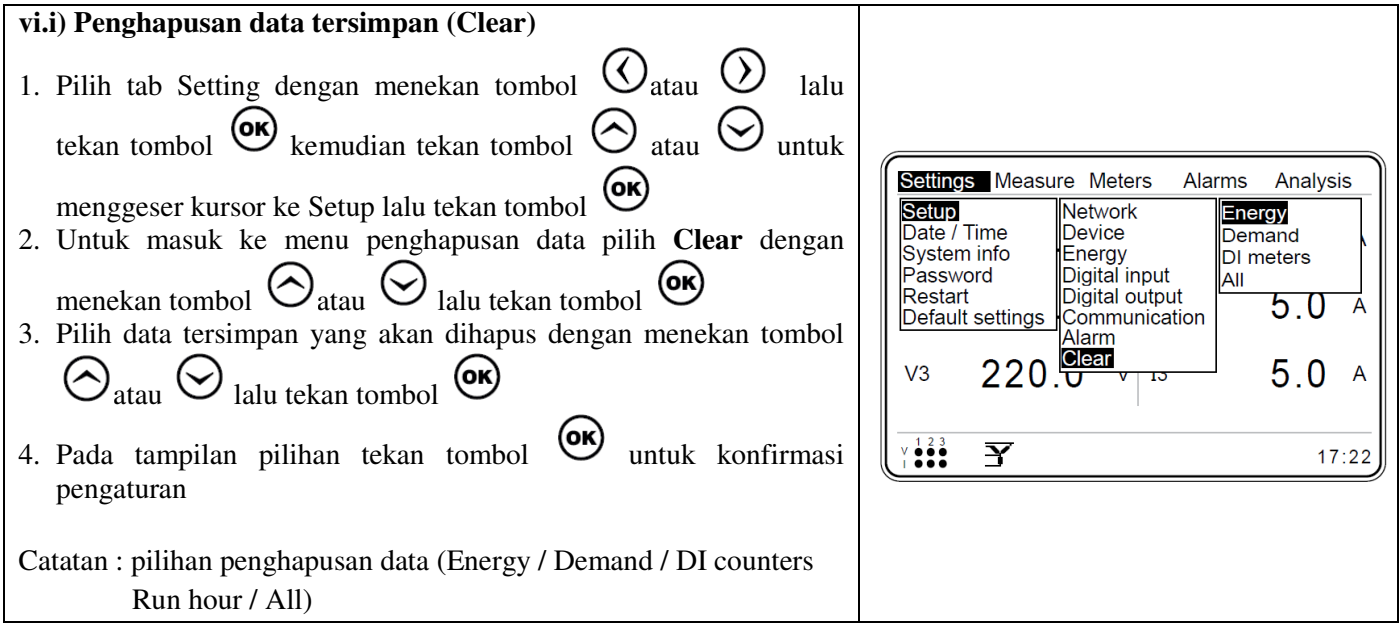

*Catatan:* 

*Jika tombol ditekan, meter akan langsung keluar dari menu pengaturan. Perubahan yang sudah dikonfirmasi akan tersimpan secara otomatis, namun jika belum dikonfirmasi maka pengaturan baru tidak akan tersimpan dan nilai pengaturan lama yang akan berlaku***.** 

### **7. Sistem 4 Kuadran EMG10 dan simbol Faktor Daya (Power Factor)**

EMG10 mampu mengukur Power dalam sistem 4 kuadran sehingga dapat digunakan untuk analisa transaksi (KWH

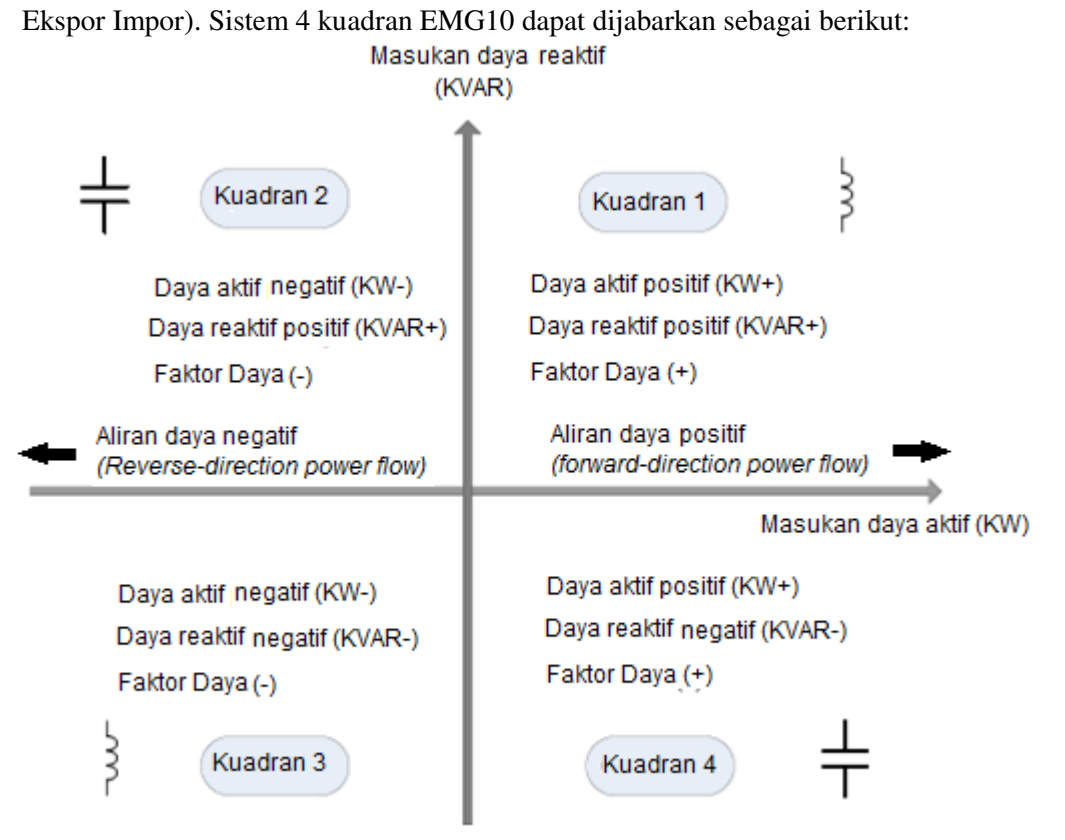

### **8. Spesifikasi Teknis**

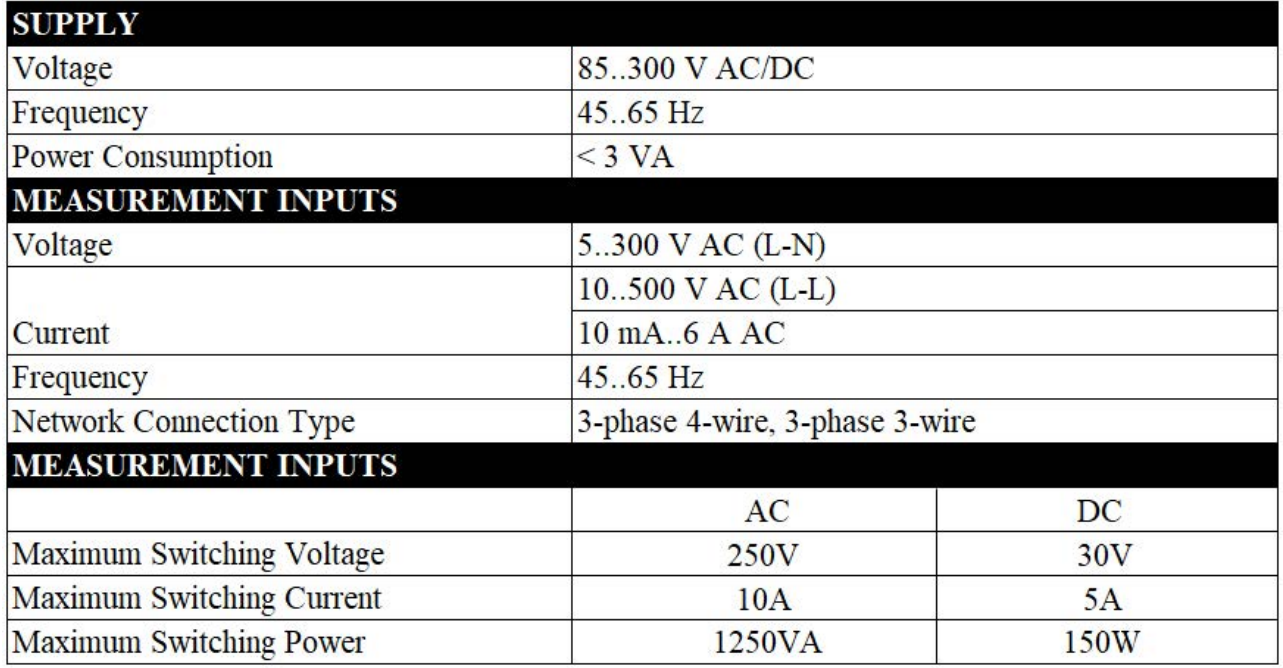

### **9. Diagram Pengawatan**

EMG50 dapat dikoneksikan dengan sistem 3 phasa 4 kawat (3P4W), 3 phasa 3 kawat (3P3W) gambar berikut:

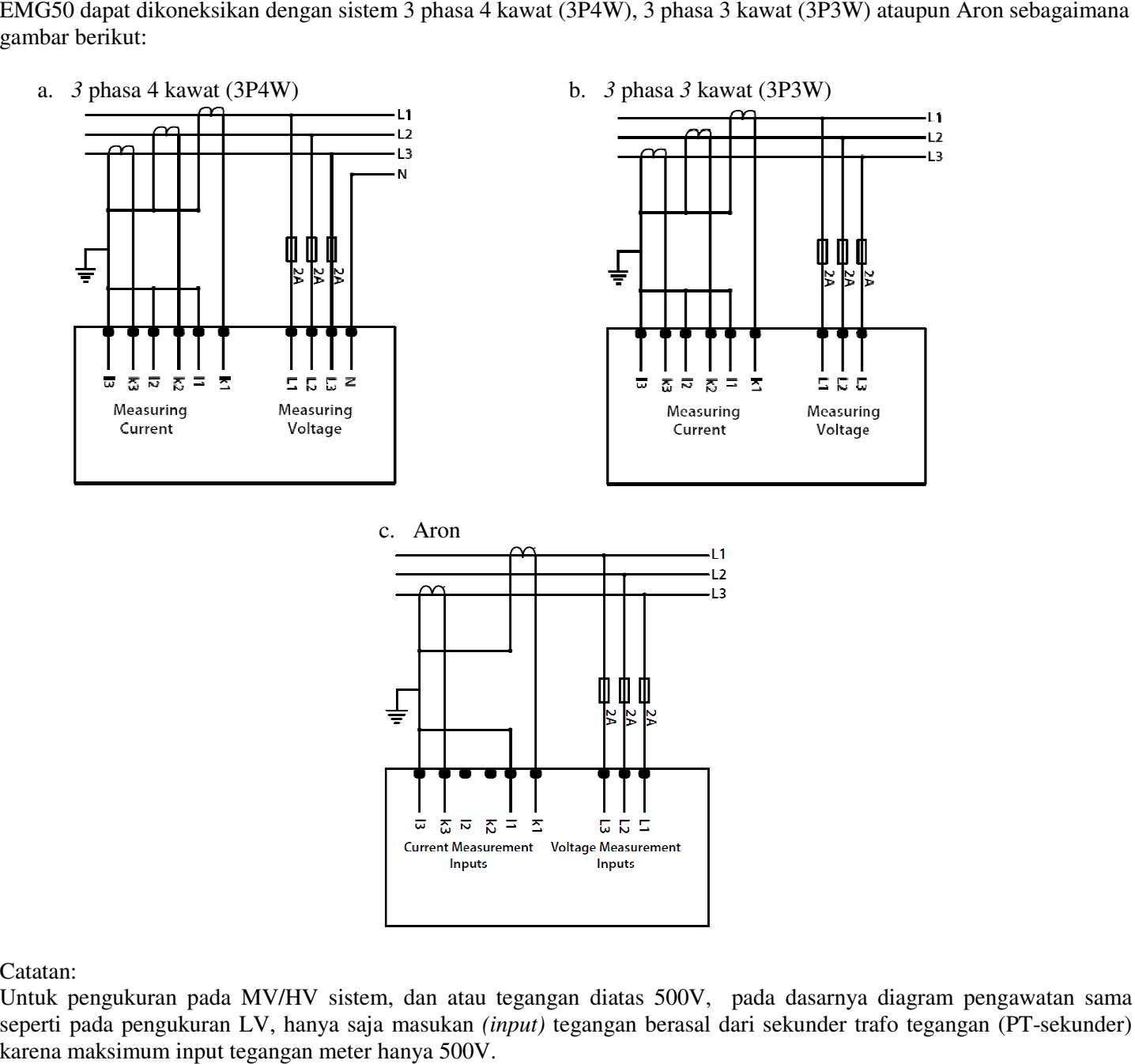

Catatan:

Untuk pengukuran pada MV/HV sistem, dan atau tegangan diatas 500V, pada dasarnya diagram pengawatan sama diagram pengawatan sama Untuk pengukuran pada MV/HV sistem, dan atau tegangan diatas 500V, pada dasarnya diagram pengawatan sama<br>seperti pada pengukuran LV, hanya saja masukan (input) tegangan berasal dari sekunder trafo tegangan (PT-sekunder) karena maksimum input tegangan meter hanya 500V.

#### **10. Instalasi**

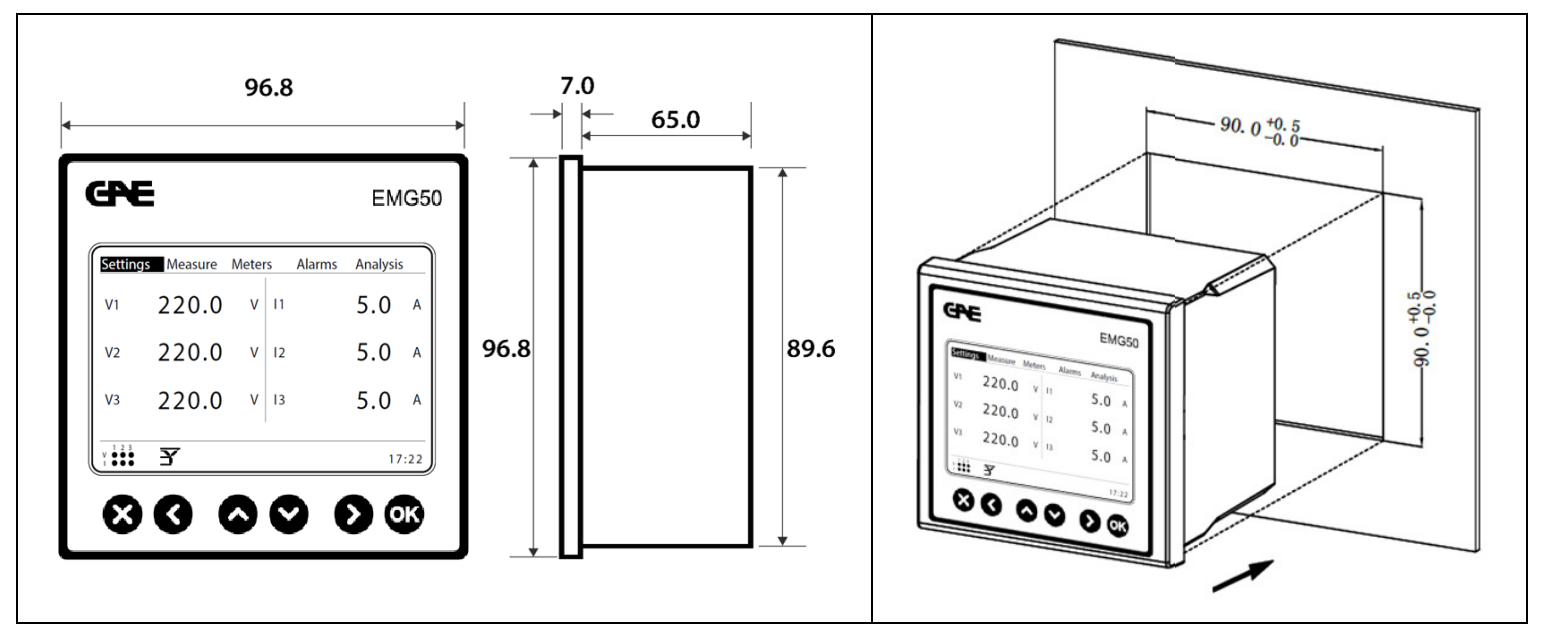

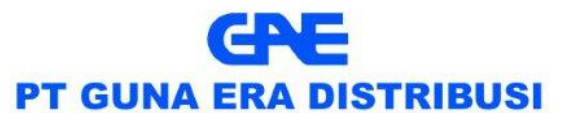

affiliated company of PT Guna Elektro www.gae.co.id email: info@gae.co.id

JAKARTA TIMUR 13930

Jl. Rawa Gelam II No. 8 Pulogadung Industrial Estate<br>T (021) 4682 5050<br>F (021) 4682 4758

SURABAYA 60293 Jl. Rungkut Industri I No. 29 Rungkut Industrial Estate<br>T (031) 849 3885-86<br>F (031) 841 6661

**MEDAN 20151** Jl. Haji Misbah C. Traj. Maxbar<br>Komplek Taman Multatuli Indah Blok A/41<br>T (061) 451 7080, 455 6120<br>F (061) 451 2028